Photoshop CS5 jb-keygen.exe Serial Number Full Torrent For Windows

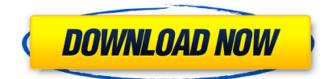

# Photoshop CS5 Crack+ Product Key Full Free (Final 2022)

Adobe Lightroom Adobe Lightroom is an advanced application designed to help you organize and edit photos. It supports many of Photoshop's features and can import Photoshop image files. Lightroom offers editing options such as filters, cloning, exposure, color balance, and contrast, as well as helping to create and maintain catalogs of your images. iPhoto Apple's iPhoto is a basic photo editing tool that helps you manage your images. It makes it easy to edit photos right on your iPhone or iPad (see the section "Image-Editing Apps" later in this chapter for details). Safari Safari was designed to be the web browser that runs on your Mac. While that might be a bit narrow, you can use the browser to view web pages containing images — but also enable some basic photo editing functions. The most popular app that does this is Picasa (see the "Google Apps for Editors" section, later in this chapter). Safari can also download images from popular web sites. You can upload images through Safari if you have a file system on your computer connected to your iPhone or iPad. SnapSeed SnapSeed is an iPhone app that lets you crop, resize, and add backgrounds to your photos and videos. You can apply effects such as tinting, sepia, or black-and-white, and customize your images in a number of ways. We cover SnapSeed in the "Photo-Editing Apps" section later in this chapter. Accessories Photoshop isn't just for editing photos; it's for media; video, audio, and even 3-D objects can be massaged and sculpted to satisfy your artistic needs. There are plenty of accessories that have been developed to help you work more intuitively. The most popular utility is Adobe Lightroom. Although it isn't an app like Photoshop, it is designed to be a useful companion for, say, your iPhone, an iPad, or your computer. You can use Lightroom to import your images, edit them on your iPhone or iPad, and then export them to your computer. The best thing about Lightroom is that, by using the iPad and your computer, you can be connected to the cloud in a way that just isn't possible using Photoshop alone. Another great photo-editing tool is Google Photo. It makes it easy to edit your photos and then share them with friends and family. Google Photo also

# Photoshop CS5 Crack [Updated] 2022

Adobe Photoshop Photo Editor 2020. Link: Adobe Photoshop Photo Editor 2020. Link: Adobe Photoshop Photo Editor 2020. Link: Etude photo editor. Link: Etude photo editor. Link: Etude photo editor. Link: How to open the files after editing Photoshop files. Link: The Photoshop file extension can be tricky, especially with the on-demand (cloud-based) version. While Adobe Creative Cloud lets you download and install the latest version of Photoshop separately, you can also combine it with the cloud versions of all the other Creative Cloud apps, including the Adobe cloud-based photo editor, Lightroom. This makes it easier to access other apps or to do a simple scan of an image in Photoshop and then go back and edit the files in the cloud versions of the other apps. You can also use the share function in the cloud app to send files to another person's creative cloud account, which opens the files in another program that you already have installed. File types and extensions The file extensions shown below work with Windows and Macs: there are different extensions for some Photoshop files on iOS and Android. Adobe or Apple might change this in the future. When in doubt, you can contact Photoshop Support. A few exceptions The below extensions are not shared between Photoshop and the cloud app versions: Note: You can download one or both versions on the official Apple and Adobe websites. Android files from the Android app The.awe files: These are usually the "raw" files where you need to edit the raw photo using the camera on your phone. They are usually encoded in IPEG format for use in the native camera app for Android, but these files can also be saved in Photoshop or any other photo editor. The awe file extension is only used in the Android app, not in the cloud app. To open 388ed7b0c7

# Photoshop CS5 Product Key [Updated-2022]

Relationship between stress in undergraduate nursing students and achievement levels. The present study aimed to examine the relationship between stress in undergraduate nursing students and the achievement level attained in a nursing course. The stress levels of 120 undergraduate nursing students were assessed using the Revised Connor-Davidson Resilience Scale. Their achievement levels were measured with the Nursing Course Examination. The study showed that the stress in undergraduate nursing students was significantly correlated with their perceived academic ability, academic anxiety and academic self-efficacy, and their achievement level.// +build linux package net import ( "net" "testing" "github.com/stretchr/testify/require" ) func TestSelectorUnix(t \*testing.T) { if!supportsIPv4 ||!supportsIPv6 ||!supportsIPv4F { t.Skip("this test requires an IPv4-only, IPv6-only, or IPv4+IPv6 network") } input := []\*net.UnixAddr{ nil, nil, nil, } ops := []func(int, \*net.UnixAddr) (int, error) { return 0, nil } n := SelectorUnix{srcAddrs; input} n.WriteTo(&opts) output := n.h.data if len(output)!= 2 { t.Errorf("Expected 2 pieces, got %v", len(output)) } if len(output[0].Src)!= 1 { t.Errorf("Expected 1 source, got %v", len(output[0].Src)) } if len(output[0].Src[0])!= 1 { t.Errorf("Expected 1 source, got %v", len(output[0].Src)) } if len(output[0].Dst)!= 1 { t.Errorf("Expected 1 destination, got %v", len(output[0].Dst)) } if len(output[0].Dst[0])!= 1 { t.Errorf("Expected 1 destination, got

#### What's New In Photoshop CS5?

Responding to the news that the number of undocumented immigrants in the United States has surpassed 11 million for the first time, House Minority Leader Nancy Pelosi (D-CA) on Sunday claimed that the Obama administration doesn't have a strategy to stop the "wave" of immigrant children coming to the U.S. and said that the president isn't willing to secure our borders. On NBC's "Meet the Press," host Chuck Todd pressed Pelosi about the fact that the administration is widely viewed as having "failed" to stop the surge of undocumented immigrants. "[President Barack Obama] doesn't have a border strategy. He doesn't have a migration strategy. He doesn't have a plan. He doesn't even have a plan with an enforcement program," Pelosi explained. Follow Pam Key on Twitter @pamkeyNENScallywags and Vagabonds, a renowned neo-psychobilly three-piece from Brighton, has announced the cancellation of their imminent European tour due to drug abuse. The band, who has toured extensively throughout Europe with bands such as The Primitives and Brownout, said that their current slump in form has resulted in their recent "leakage of narcotics", which ended up being responsible for numerous hospitalisations during which they had to be discharged, presumably on painkillers. The band stated that they have already recorded new material - presumably, if this was the case, the band would have been recording them at this time. The full statement read: "We have decided to cancel the rest of our European tour due to our current slump in form stemming from the recent leakage of narcotics. We were told by our doctor that our medication does a lot of good for us but when combined with certain substances it can get dangerous, damaging our health even further. We've always been a band that's enjoyed a good old nip or two but this really goes against our lowkey live show. "We've worked incredibly hard to get to this point in our career but all this hard work has taken its toll and resulted in crippling pain, if we can't tour, how can we expect to sell enough merch to survive? "We're sorry to let everyone down, but we just can't do it any more. Our

# **System Requirements:**

Possible System Requirements: Known issues: Gigabyte Geforce 780 Ti 3 GB GDDR5 2,66 GHz Dual-Core Intel Core i5 6500 3.3 GHz Quad-Core Intel Core i3 3570 2,4 GHz Quad-Core Intel Core i5 6600K 4.0 GHz Quad-Core Intel Core i5 750 3.3 GHz Quad-Core Intel Core i7 2600 3.4 GHz Six-Core Intel Core i7 3770 3.5

Related links:

https://www.vsv7.com/upload/files/2022/07/6XK94vXoxnteDSBFWbMZ\_05\_0519a35e11c30e5c604c5 15474ae2280 file.pdf http://www.filmwritten.org/?p=17811 https://wakelet.com/wake/uM9D4XbdOWM1aekLEaNOB https://choicemarketing.biz/photoshop-cc-2015-version-18-license-code/ https://kramart.com/photoshop-2022-version-23-0-2-crack-activation-code/ http://igpsclub.ru/social/upload/files/2022/07/OpObhHOmEpUg3oY5bCue 05 0519a35e11c30e5c604 c515474ae2280 file.pdf https://trello.com/c/4Ws1BzKV/53-adobe-photoshop-2021-version-2200-keygen-generator-with-key http://consimptrat.yolasite.com/resources/Photoshop-2022-Version-232-Install-Crack--Patch-With-Serial-Key-Download-2022Latest.pdf https://www.cakeresume.com/portfolios/photoshop-2020-version-21-keygen-only-serial-ke https://kireeste.com/adobe-photoshop-2022-version-23-1-key-generator-torrent-download-mac-win/ https://mentorus.pl/photoshop-2021-version-22-0-0-kevgen-only-latest/ https://lacomfortair.com/wp-content/uploads/2022/07/Photoshop 2021 Version 224 Serial Key Fre e Download Updated 2022.pdf https://mashxingon.com/photoshop-2022-version-23-4-1-free-download-mac-win-latest/ http://igpsclub.ru/social/upload/files/2022/07/IgRuviKCClirMXc1dfXL 05 0519a35e11c30e5c604c515 474ae2280 file.pdf https://sissycrush.com/upload/files/2022/07/1Aumx4XLOE1jOdEZHf3H 05 14f12f6162b1f013f16c358 da3ad7032 file.pdf https://recycledsigns.com/advert/photoshop-2020-version-21-free-download-for-windows/ https://soepinaobasta.com/wp-content/uploads/2022/07/Photoshop CC 2014-1.pdf https://www.cakeresume.com/portfolios/photoshop-2022-version-23-4-1-crack-serial-num https://wanaly.com/upload/files/2022/07/nYZwrpRGbWEglcwMcLHR 05 14f12f6162b1f013f16c358da 3ad7032 file.pdf https://coffeefirstmamalater.com/2022/07/05/photoshop-2021-version-22-2-with-license-key-serialnumber-full-torrent-2022/ https://www.imoc.cc/wp-content/uploads/2022/07/Adobe Photoshop 2021 Version 2201 keygenexe Product Key 3264bit-1.pdf https://expressionpersonelle.com/photoshop-2021-version-22-0-1-install-crack-with-serial-keyupdated/ https://www.beliveu.com/upload/files/2022/07/g4bpNednP4UXVrV1nYOk\_05\_3ecf55bf02c2c60c35b0d 5072799a531 file.pdf https://euchacotechhealth.com/wp-content/uploads/2022/07/shanelis.pdf https://www.mil-spec-industries.com/system/files/webform/balsanz927.pdf https://www.cakeresume.com/portfolios/photoshop-2021-version-22-4-2-crack-exe-file-t https://www.cakeresume.com/portfolios/photoshop-2021-version-22-1-0-torrent-activatio https://gflash.es/adobe-photoshop-cs4-keygen-crack-setup-download-2022/ https://www.cakeresume.com/portfolios/adobe-photoshop-cs4-crack-with-serial-number-key https://greenearthcannaceuticals.com/adobe-photoshop-2021-version-22-3-1-mem-patch-forwindows-updated-2022/